# **Hangouts Meet features for remote working and learning are now available**

The G Suite Team <gsuite-noreply@google.com> Fri 3/20/2020 1:43 AM To: O'Neill, Brendan <bOneill@windham.k12.ct.us>

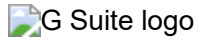

Dear G Suite for Education Administrator,

This notice is a follow up to our previous email regarding access to premium Meet features, and an update on new Meet features available for education users. See below for instructions to set up access for your domain.

# **Confirmation of access to premium Meet features**

The following premium Meet features have now rolled out to all domains, and you'll have access to them until **July 1, 2020**:

- [Increased participant limit of 250 participants per video call](https://www.google.com/appserve/mkt/p/AMJ1mutlw-5CghHbF_7BzD6Egp5IBbCRQnjwEm6shLnmrzxVP7lOgfuQxQ14ApJVvKZQ9cEpDkWpkv504ZugNFenTtkgwKRt9bwR-hHNG0RJNVFr6YztLvwJHvtjldFrMix0RvGA5A)
- [Live stream a video call](https://www.google.com/appserve/mkt/p/AMJ1mutzuTPxWsZv5LFALrrI7zBnL-ZF3ukmuEBcVA2N7CxYrN_xd62GMnbI86Np0NoOyUn2CNieAod0kGYI5d0pPo2UjYiYs0PsaEPDMGCER998G_ZFF22hMy7Jy635R5Z985mO3GKpDhkvkLDGXULV13fwp1pP18HPvkOveQd5) (up to 100,000 viewers within a domain)
- [Record a video call](https://www.google.com/appserve/mkt/p/AMJ1musgchUUgPgpBtS9BDgVYcOQhrEicnIzl7WkweqB6g9tNRfYMmkqpDG0bC24xvdNLo8AreIKPVwWf8o1fTz2Ryvv5K2wiXLFcYepsZ1xN7TraVYm)

**Important:** As the livestream and recording settings will be default off, you must enable them in the Google Admin Console to allow your users to access them. To limit access, only enable these premium features for your faculty and staff. For instructions on how to set up these features, visit the **Set up** Meet for distance learning page.

# **Hangouts Meet improvements for remote learning**

Thanks to feedback from educators around the globe, we're started rolling out new features to Hangouts Meet. We expect the features to be rolled out to all G Suite for Education and G Suite Enterprise for Education domains over the next 2 - 3 weeks.

#### **Improved meeting control features: 'mute' and 'remove'**

For education users, we're only allowing the meeting creator, meeting calendar owner, or person who sets up a meeting on an in-room hardware device to mute or remove other participants in a meeting. This means that if a teacher creates the meeting or owns the calendar the meeting was created on, students can't remove or mute other students.

### **Improved teacher controls for nicknamed meetings**

Participants will not be able to re-join a meeting after the final participant has left if:

- The meeting was created using a short link like g.co/meet/nickname
- The meeting was created at meet.google.com by entering a meeting nickname in the "Join or start a meeting" field
- The meeting was created in the Meet app by entering a nickname in the "Meeting code" field

This means if the teacher is the last person to leave these types of meetings, students cannot join later without the teacher.

To learn more, visit the [G Suite updates blog post.](https://www.google.com/appserve/mkt/p/AMJ1musQnilKGgOBl40vhiZMCPADWjOIVT1LoOHJPxum1jf-18-OsdAOwMtxulcDDCDyK1UvshxZ98P7FB50kiQYtGhoqbUsWqiu6ZM)

### **Resources for remote working & learning**

We've also launched [Teach from Home](http://www.google.com/appserve/mkt/p/AMJ1muvveD17HbrsDObxvPiPhMTfBi0yxp59okGk2FM5D0n2HP0mYqcyeq6q7GYheVmgnztUsmtiTFeHYP34d4g), a new hub of information, tips, training and tools to help teachers keep teaching during the Coronavirus crisis school closures. This resource hub is by no means complete. As we continue receiving feedback from teachers and partners on what's most helpful, we'll continue to build and improve this.

### **We're here to help**

If you have questions or need assistance, you can [search the G Suite Admin Help Center](https://www.google.com/appserve/mkt/p/AMJ1muvTwl_Hu6ve-tZgYsPX7_G4QGeBW6iCfyUwoux61WDnsXQYCbDGUGP9pQHdo9jA69F4GFGm2L1SGpT6TkzKpuq4NWICslFCXm3G0d2vSdWSZx9D4qdICuK-uQ) or visit the [Set up Meet for distance learning](https://www.google.com/appserve/mkt/p/AMJ1mutSERClgtBxMrf8RK8m1VX8dgbgWqSy_3wUFBKZNnmZ1FieowtDFf19XlOzUVRbcBzDZ1RKudDdam9JdQmYfhfPOVv_zKHVlCfTvIR4GkU) page.

Sincerely,

The Google for Education Team

Was this information helpful?

[YES](https://www.google.com/appserve/mkt/p/AMJ1mus4DA1l_KxBYEE3wpBA03ykvH62nIJapk3rQfDfWPFoEpDD64PdzmGnOgoXHMtZzLuysNxcuZY5klWeF4_uFt_Qwn81vNALHTT8EoF3J284y-Xl80iuB1vlBNaJoWVnhqx6u7Vs6DAJJ-M7FkpxayfxmuPygWmlvcufedDE5oj4SEDfhd_Tf1H3dQsyB0U) [NO](https://www.google.com/appserve/mkt/p/AMJ1mutSil1P6Wn_UVqdU-wxHK8urkC-o6o1b9tO4wptFw_gg_GefJvEuLQc0eNJNYBSq6UBfQi59qdIbg_sZIhEH2yuvDuH1RmYwO_VQIA7wD3RHvC9XVNt5Wnkqk5VB6dc2_iINBqndz02Tpkk0KW8gZCGYyw6eOKWZf3Sr_p3rKfzzSzXrkJbewjutd2xJw)

*You have received this important update about your G Suite account because you designated this email address as a primary or secondary contact for mandatory service communications in your Google [Admin console](http://www.google.com/appserve/mkt/p/AMJ1muv4otIqEvALmqA0r6Vahe0rUKXlfF0188w8LYzIeDxqbYSTrshSoXAl9dY11UL02s-2vw_V_N1iiS2Ipg) profile.*

<sup>© 2020</sup> Google LLC 1600 Amphitheatre Parkway, Mountain View, CA 94043